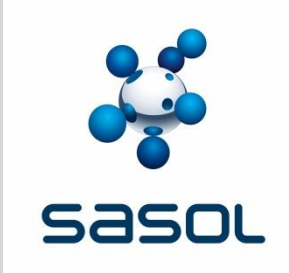

# **Chemicals Customer Portal – FAQs**

21 August 2018

Legend: Q- Question, A- Answer

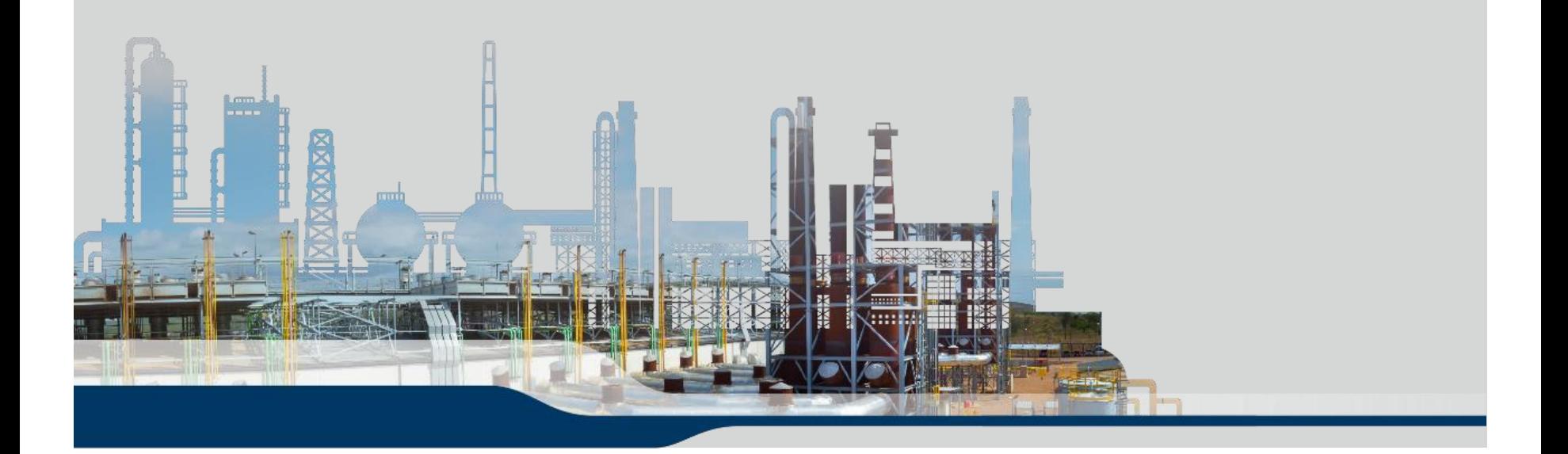

## **FAQs Getting Started 1**

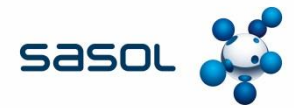

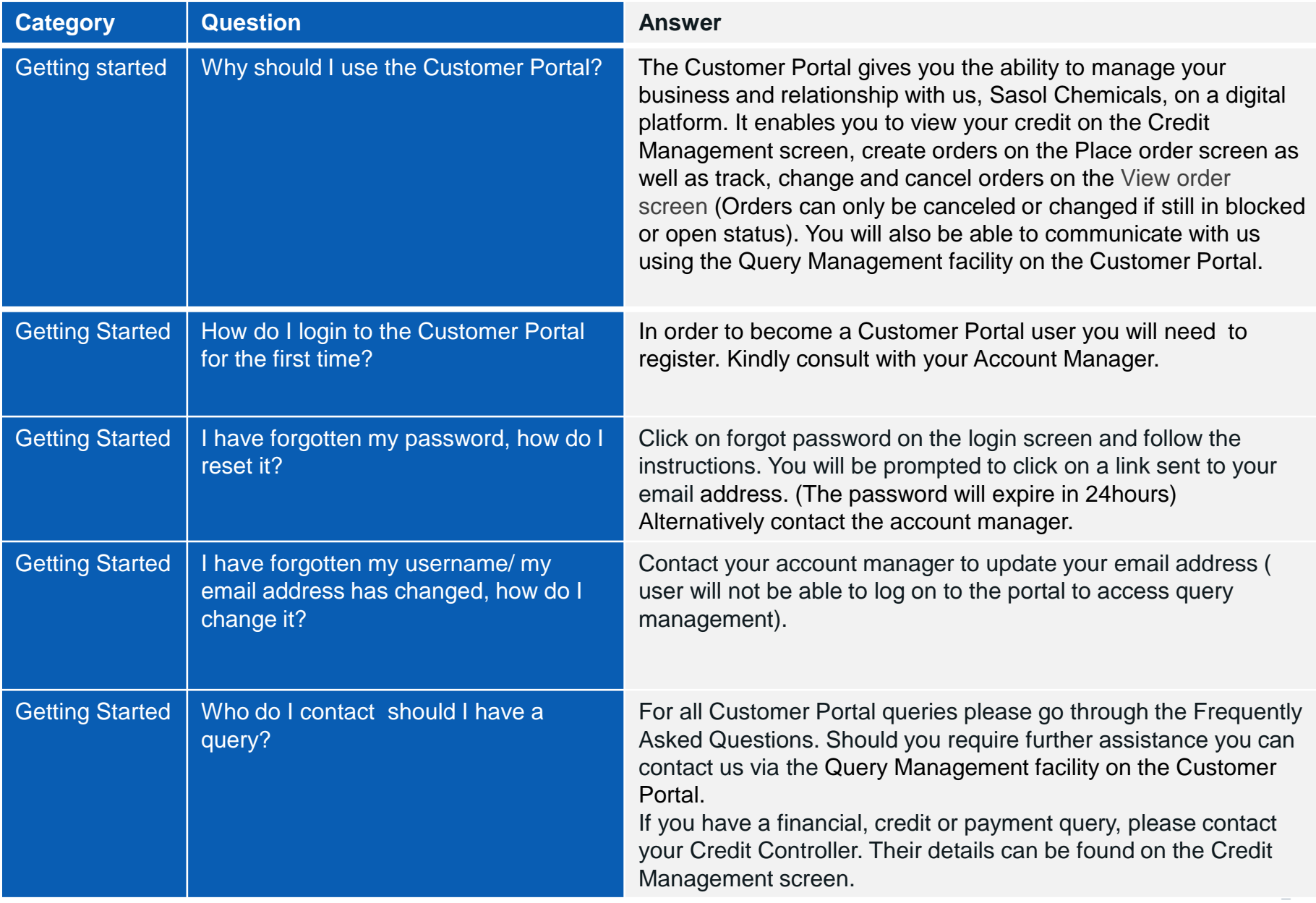

## **FAQs Getting Started 2**

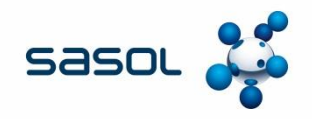

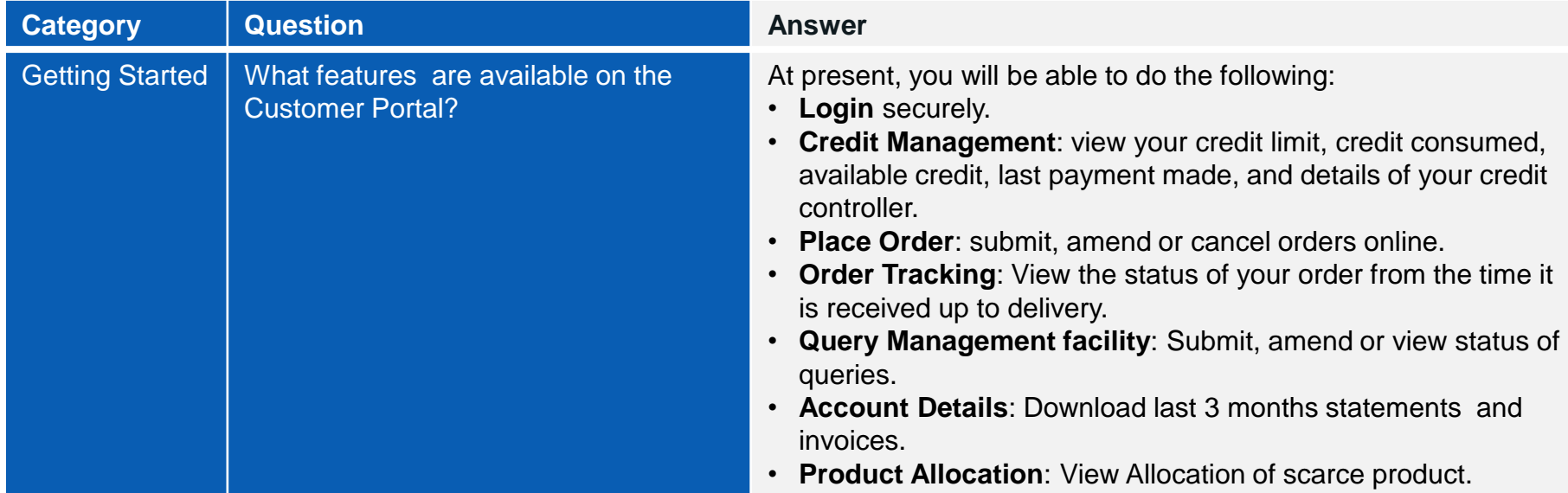

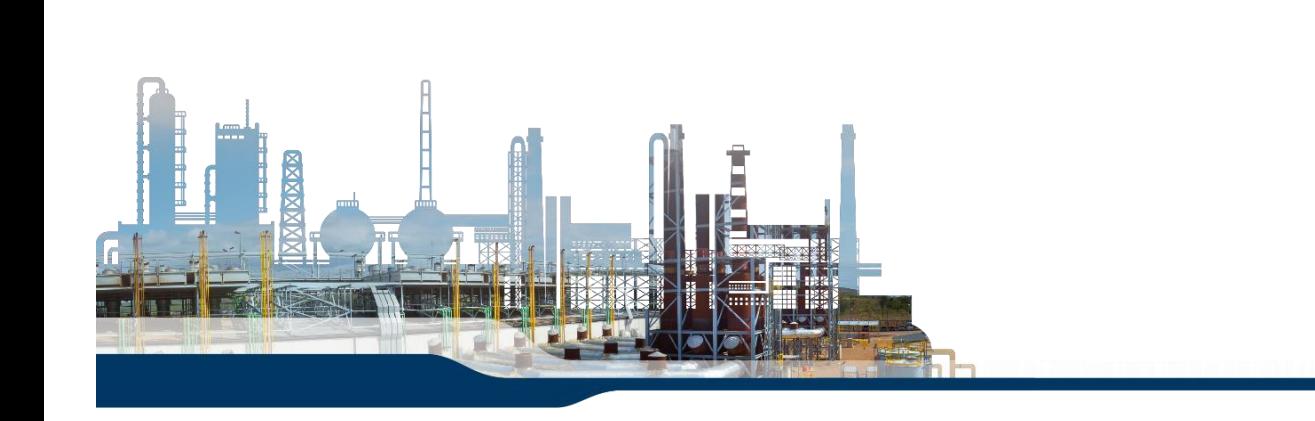

## **FAQs Getting Started 3**

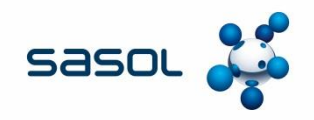

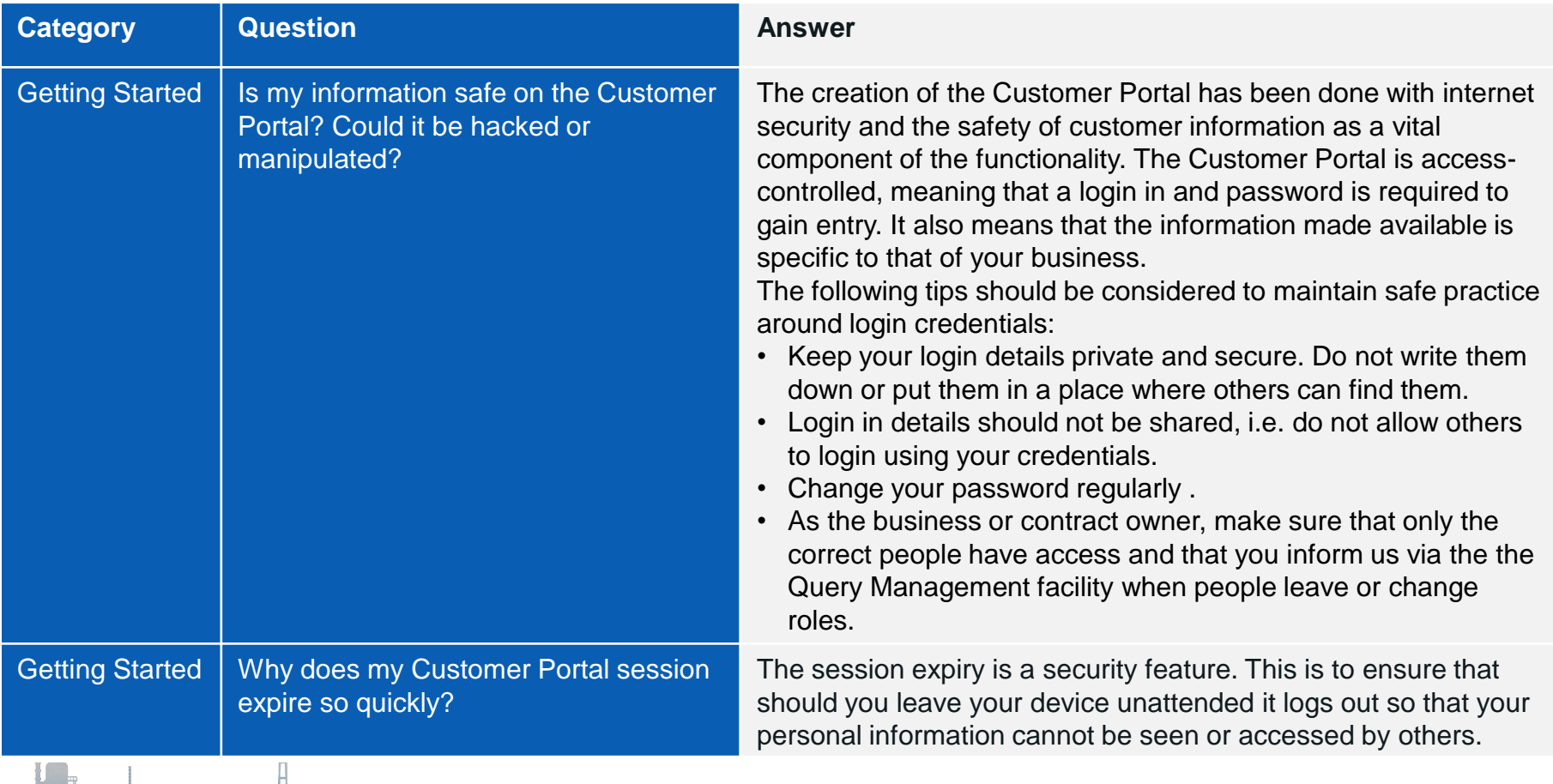

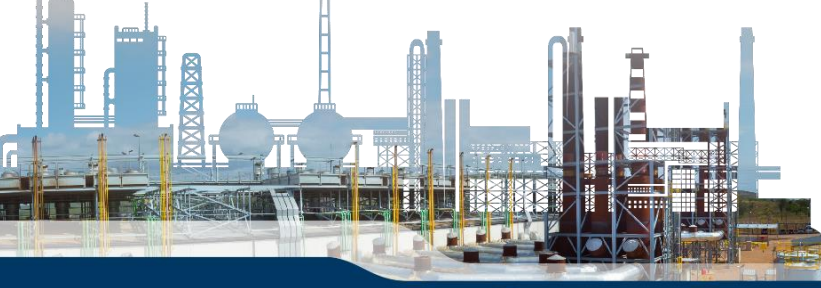

### **FAQs Technical 1**

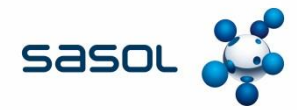

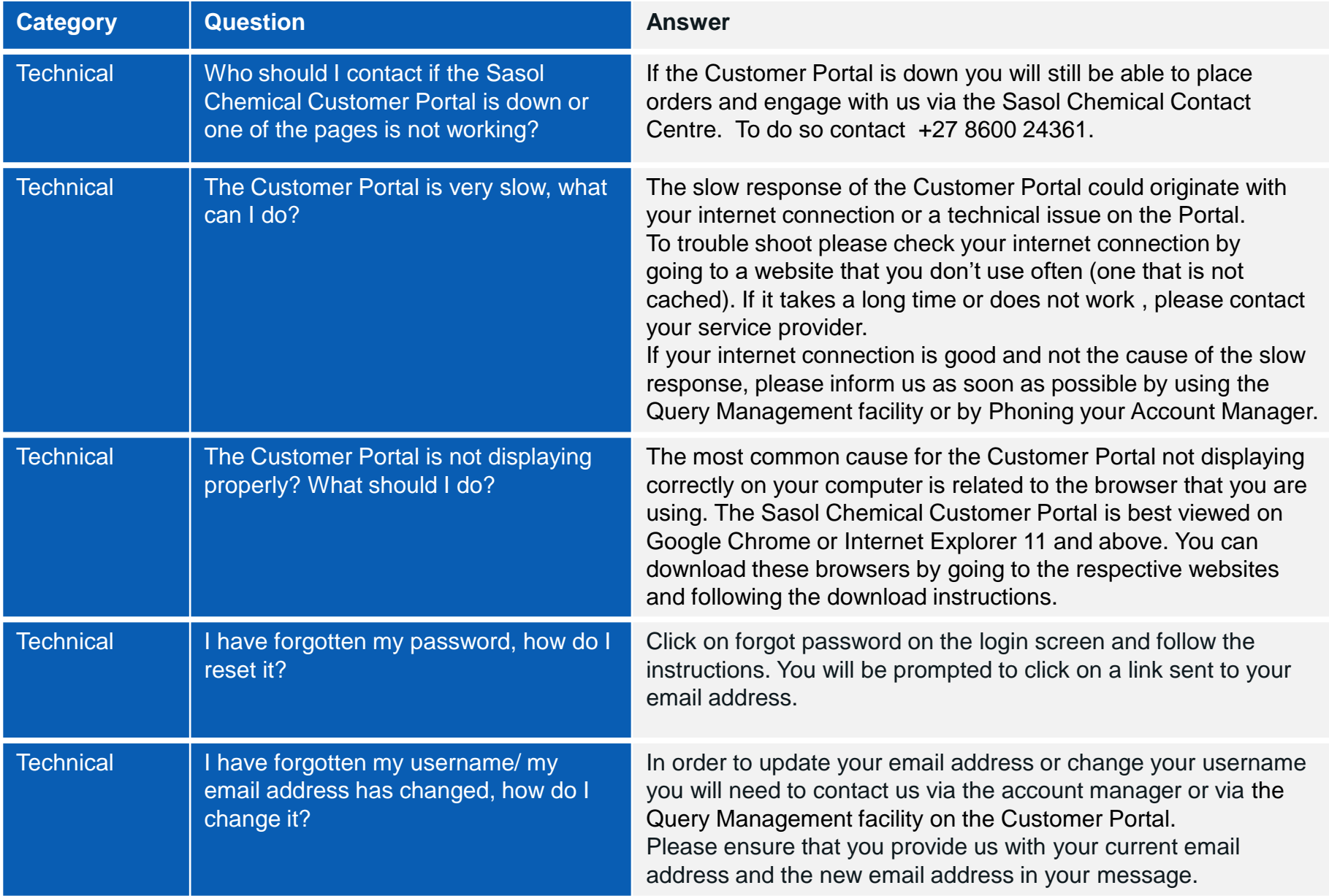

## **FAQs Managing my credit 1**

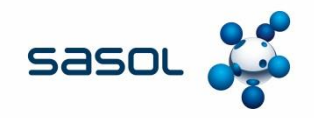

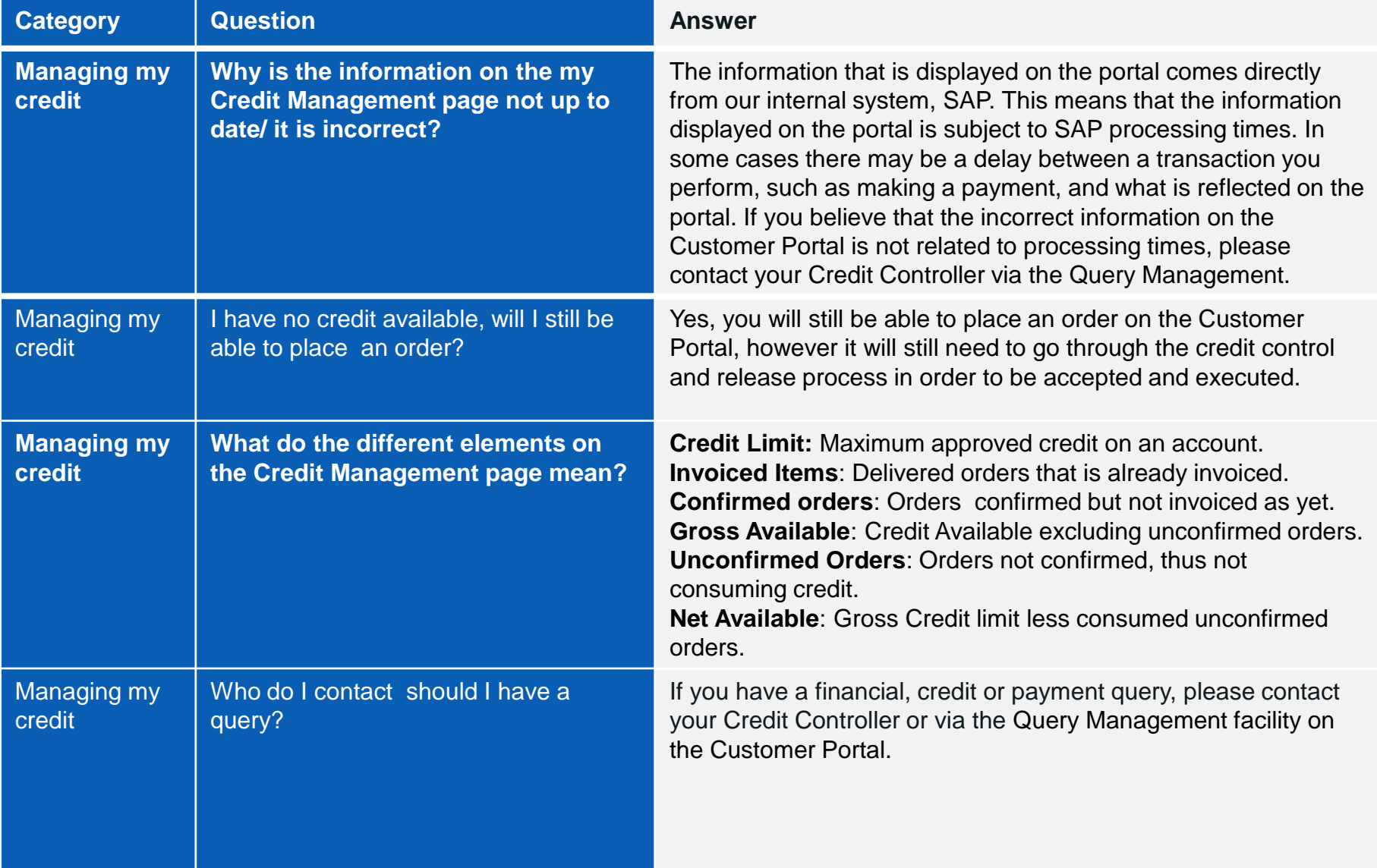

## **FAQs Placing and Edit Orders**

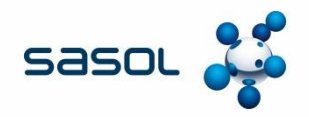

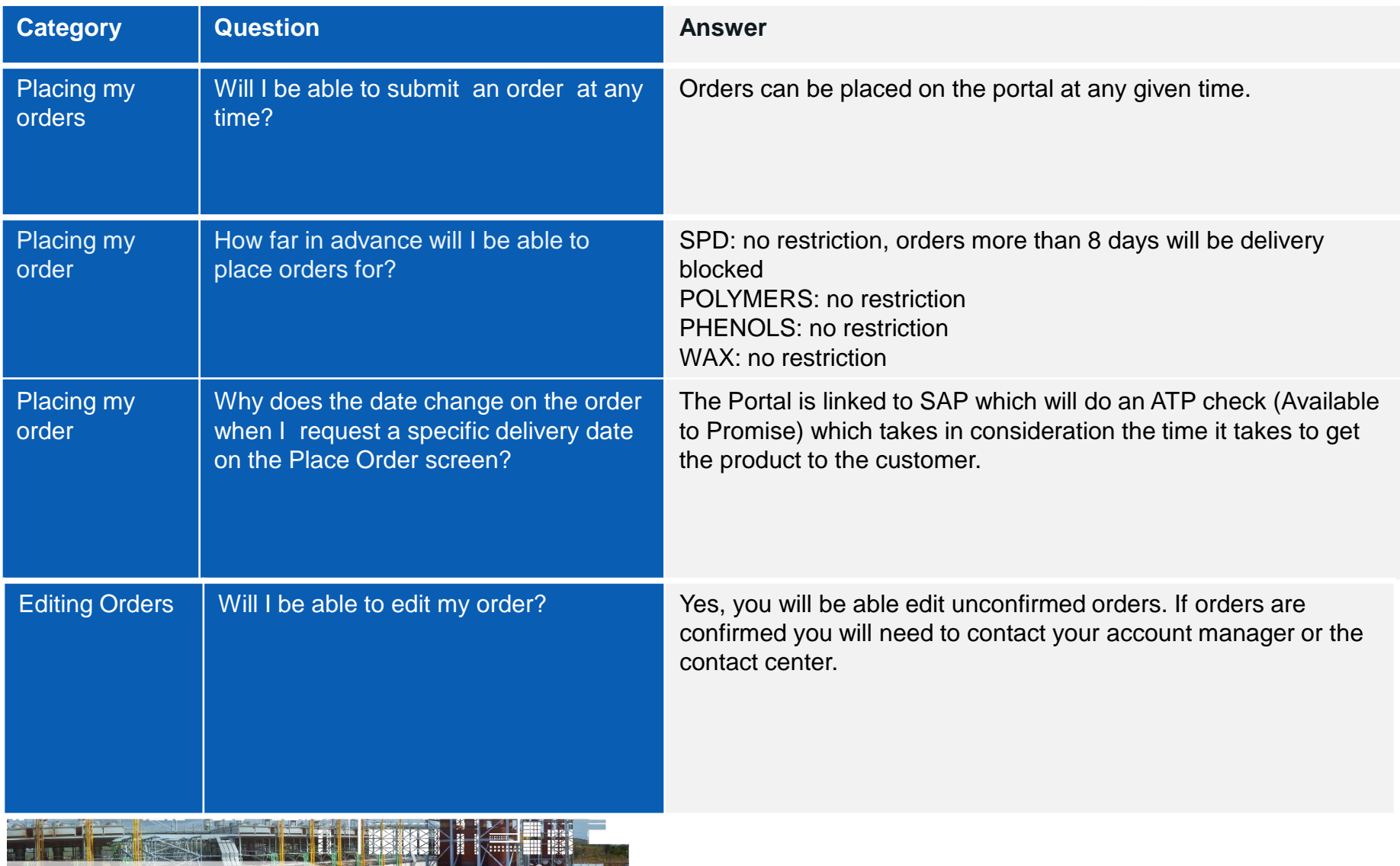

#### **FAQs View Orders**

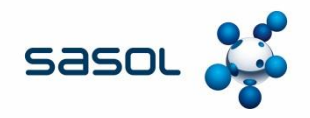

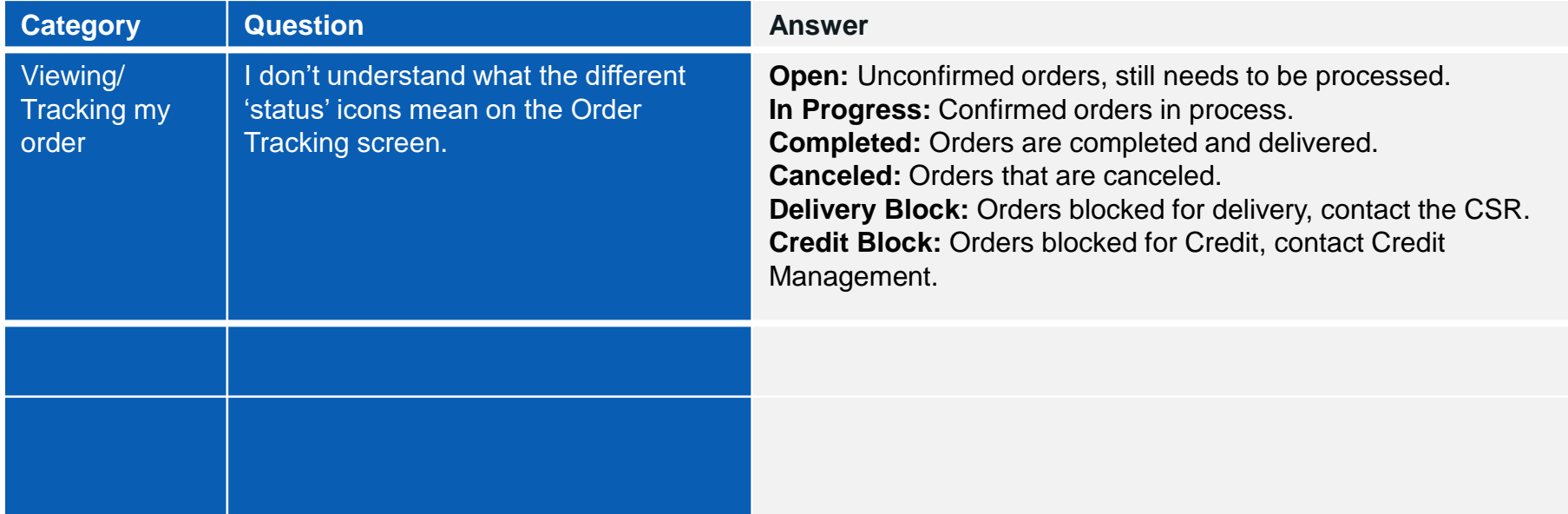

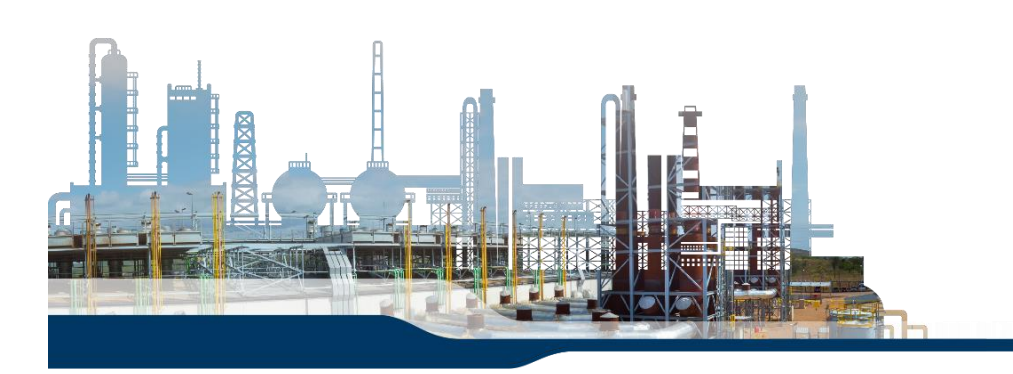

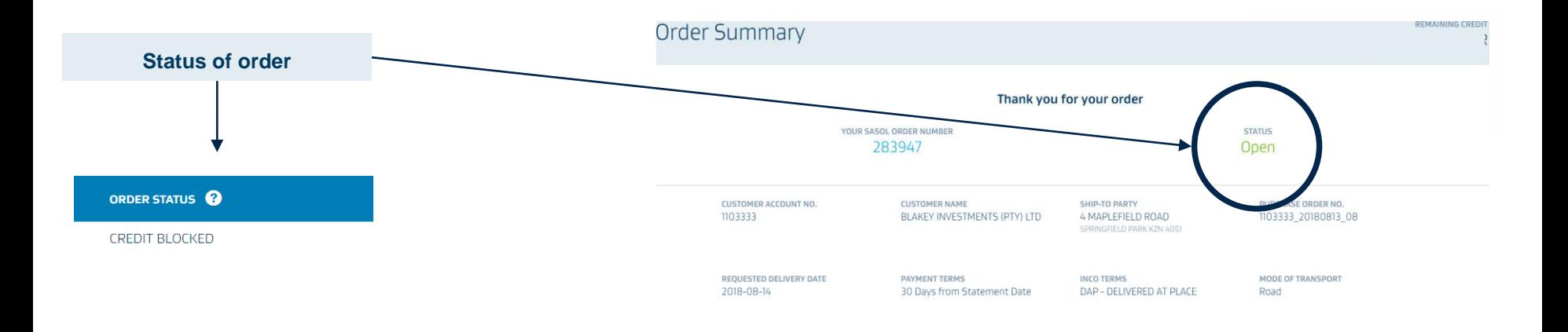

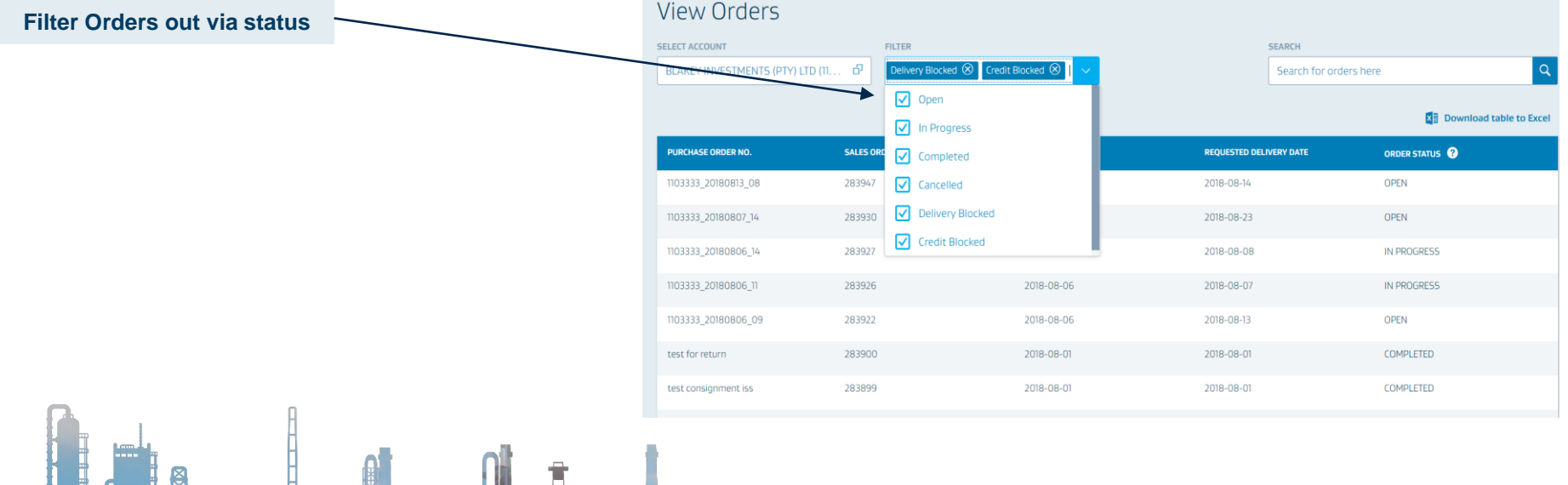

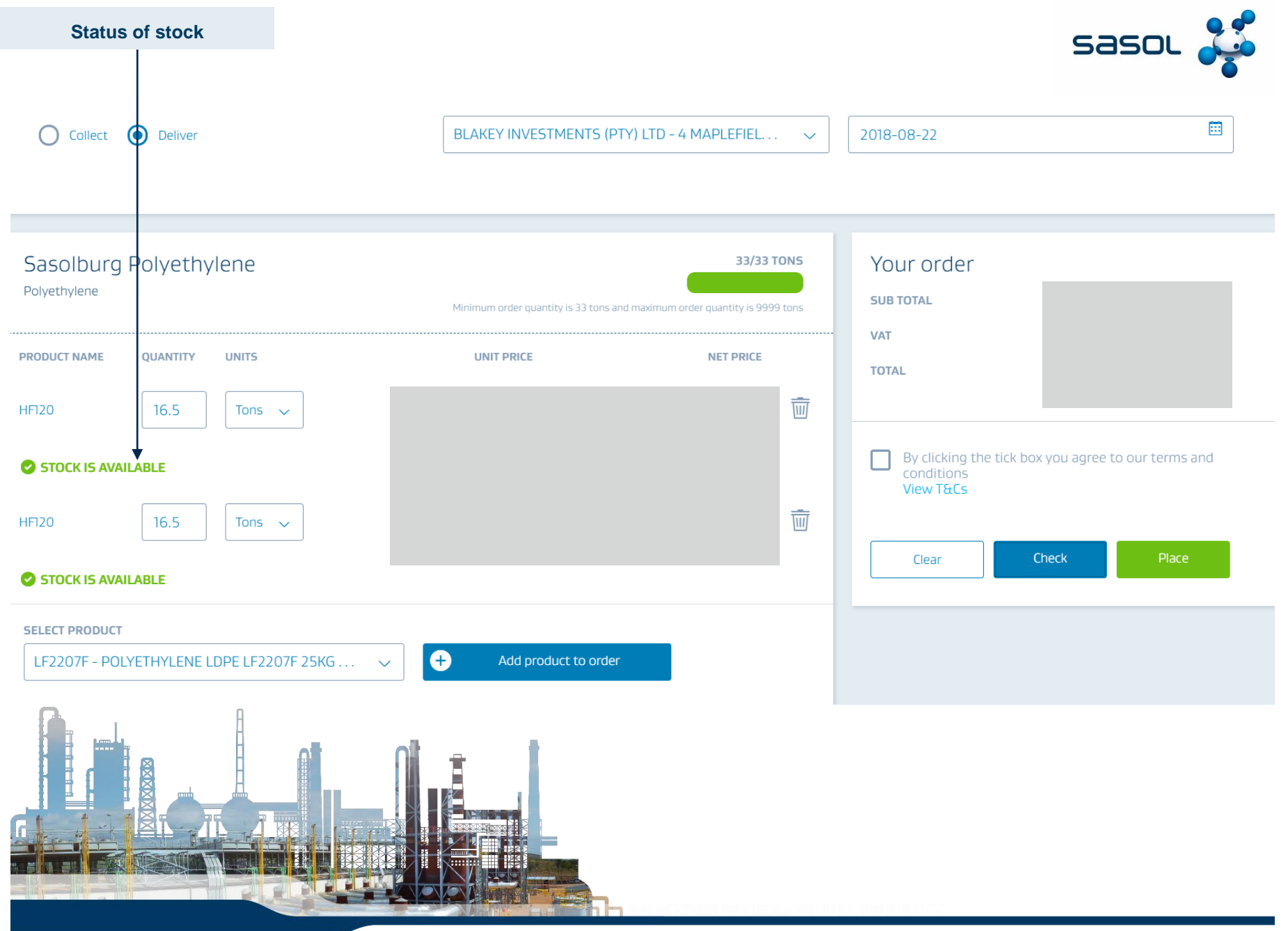